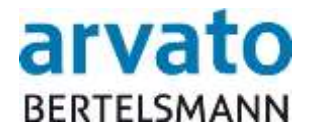

# **Schnittstellenbeschreibung**

# **Bewegungsdaten Bündler**

Projekt Tierwohl

Version 1.4

Verl, 3. April 2017

# **arvato Financial Solutions (aFS)**

BFS finance GmbH | Gütersloher Straße 123 | 33415 Verl

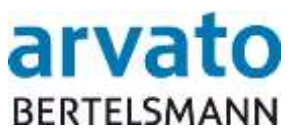

## **Inhaltsverzeichnis**

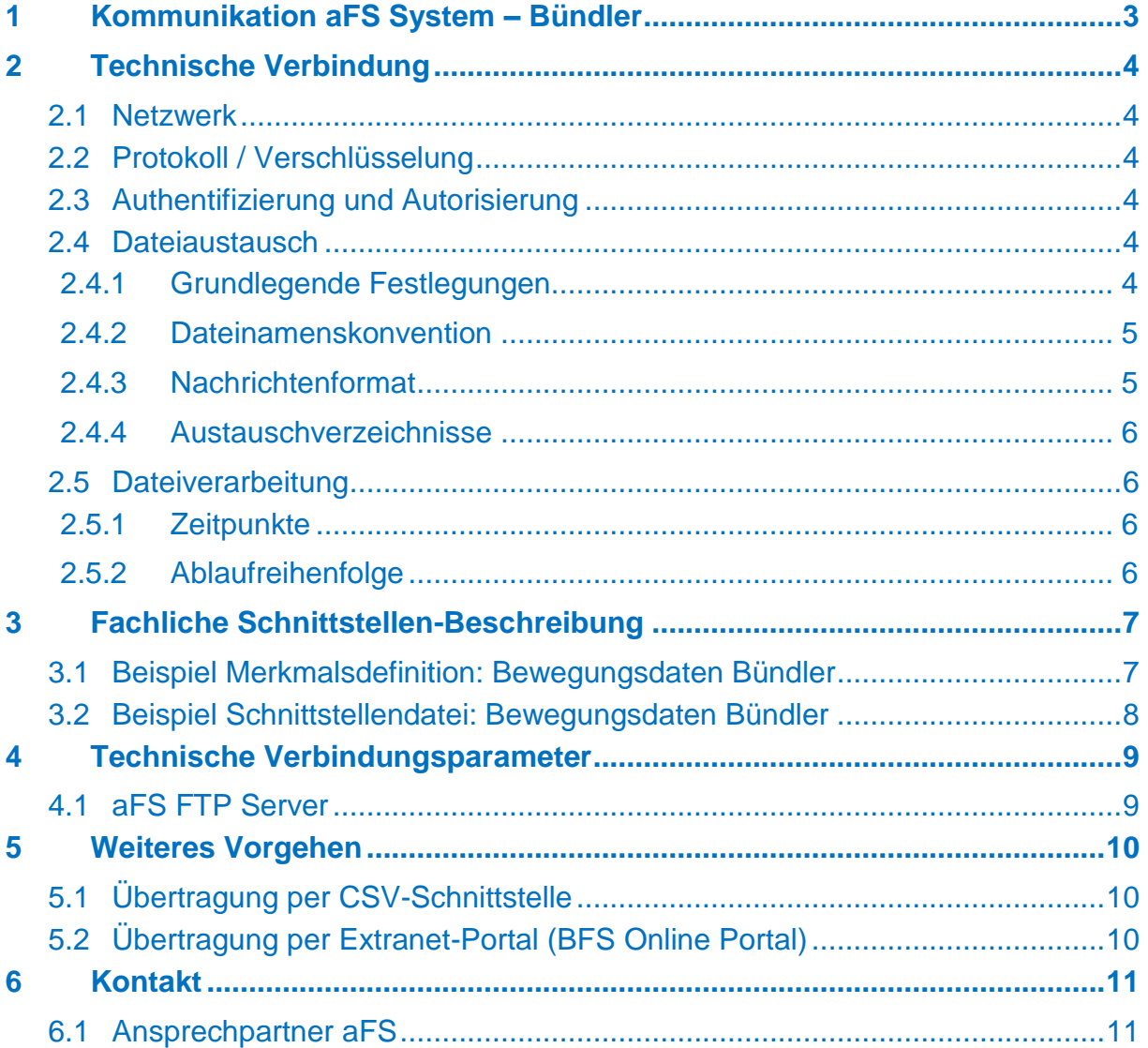

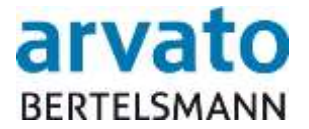

# <span id="page-2-0"></span>**1 Kommunikation aFS System – Bündler**

Die Kommunikation zwischen dem aFS System und dem Bündler erfolgt über einen dateibasierten Datenaustausch im CSV-Format.

Sollte der dateibasierte Datenaustausch im CSV-Format nicht möglich sein, kann als Alternative die Kommunikation zwischen dem aFS System und dem Bündler über die Teilnahme am Extranet-Portal (BFS Online Portal) zur Initiative Tierwohl der BFS finance GmbH erfolgen.

Insbesondere bei umfangreichen Meldungen empfehlen wir die Nutzung der CSV-Schnittstelle ausdrücklich.

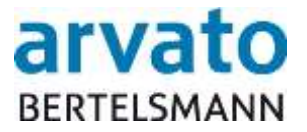

# <span id="page-3-0"></span>**2 Technische Verbindung**

#### <span id="page-3-1"></span>**2.1 Netzwerk**

Die Übertragung der Daten an die aFS erfolgt über ein kundenspezifisches Verzeichnis auf dem aFS FTP Server.

## <span id="page-3-2"></span>**2.2 Protokoll / Verschlüsselung**

Als Kommunikationskanal wird FTPS eingesetzt, welches einen verschlüsselten Datenaustausch gewährleistet.

## <span id="page-3-3"></span>**2.3 Authentifizierung und Autorisierung**

Die Authentifizierung erfolgt per User/Passwort. Eine Authentifizierung per Client-Zertifikat ist nicht vorgesehen.

## <span id="page-3-4"></span>**2.4 Dateiaustausch**

## <span id="page-3-5"></span>**2.4.1Grundlegende Festlegungen**

- Dateibasiert
- Format: CSV (Comma Separated Values)
- Feldtrennzeichen: ; (Semikolon)
- Zeichensatz: Encoding UTF-8
- Zeilenumbruch: CRLF (Windowsformat)

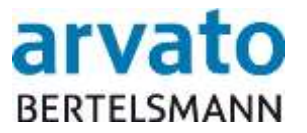

#### **2.4.2Dateinamenskonvention**

<span id="page-4-0"></span>Folgender Aufbau des Dateinamens ist für alle Dateien, welche dem aFS System zugeführt werden, einzuhalten. Bitte beachten Sie, dass die Schreibweise des Dateinamens ausschließlich in Großbuchstaben erfolgen muss. Ist der Dateiname nicht korrekt, so kann die Datei nicht verarbeitet werden.

#### <PREFIX>\_<SCHNITTSTELLENVERSION>\_<SENDER-ID>\_<PROZESS\_KENNUNG>\_<DATUM (JJJJMMTT)>\_<LFDNR>.<EXT>

#### **Beispiel:**

TWS\_V01\_123456\_BEWEGUNGSDATEN-BUENDLER\_20150101\_0001.CSV

#### **Erläuterungen:**

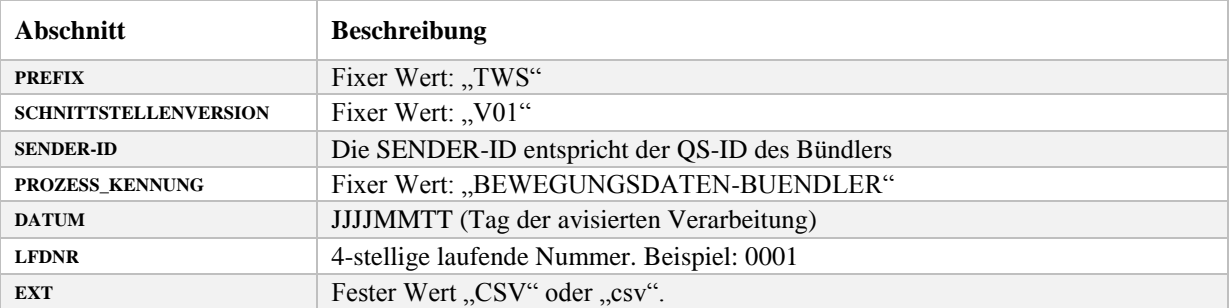

#### <span id="page-4-1"></span>**2.4.3Nachrichtenformat**

Alle Nachrichtentypen werden durch ein CSV-Schema definiert.

Nicht schnittstellenkonforme Nachrichten erzeugen einen technischen Fehler, welcher im Verarbeitungsprotokoll ausgegeben wird und den Verarbeitungsprozess abbricht.

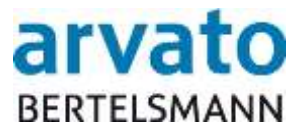

#### **2.4.4 Austauschverzeichnisse**

<span id="page-5-0"></span>Die Dateien werden je nach Kommunikationsrichtung in verschiedenen Verzeichnissen abgelegt.

a. Kommunikationsrichtung Bündler -> aFS System:

<FTP-HOME>/UP

b. Kommunikationsrichtung aFS System -> Bündler:

<FTP-HOME>/DOWN

Dateien im Verzeichnis "UP" werden nach der Verarbeitung durch das aFS System aus dem Verzeichnis entfernt und ins Verzeichnis "ARCHIVE" abgelegt. Das Protokoll der Verarbeitung ist im Verzeichnis "DOWN" zu finden.

#### <span id="page-5-1"></span>**2.5 Dateiverarbeitung**

#### **2.5.1Zeitpunkte**

<span id="page-5-2"></span>Für einen Kalendertag (Mo-So) sind Eingangsdateien für das aFS System bis 21:30 Uhr vollständig zu übertragen. Die Daten werden nach der Übermittlung an die aFS einer Format-, Daten- und Konsistenzprüfung unterzogen.

Mit einem Abschluss der Verarbeitung kann am nächsten Kalendertag bis 10:00 Uhr gerechnet werden.

#### **2.5.2Ablaufreihenfolge**

<span id="page-5-3"></span>Die Reihenfolge der Dateiverarbeitung kann durch den Aufrufer nicht gesteuert werden.

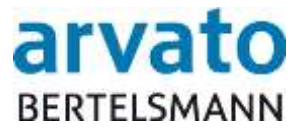

# <span id="page-6-0"></span>**3 Fachliche Schnittstellen-Beschreibung**

Folgend ein Ausschnitt aus der Merkmalsübersicht, welche die grundlegende Struktur aufzeigen soll.

Kommunikationsrichtung: Bündler -> aFS System

## <span id="page-6-1"></span>**3.1 Beispiel Merkmalsdefinition: Bewegungsdaten Bündler**

**AN:** alphanumerisch **N:** numerisch **Datum:** Im Format "JJJJMMTT"

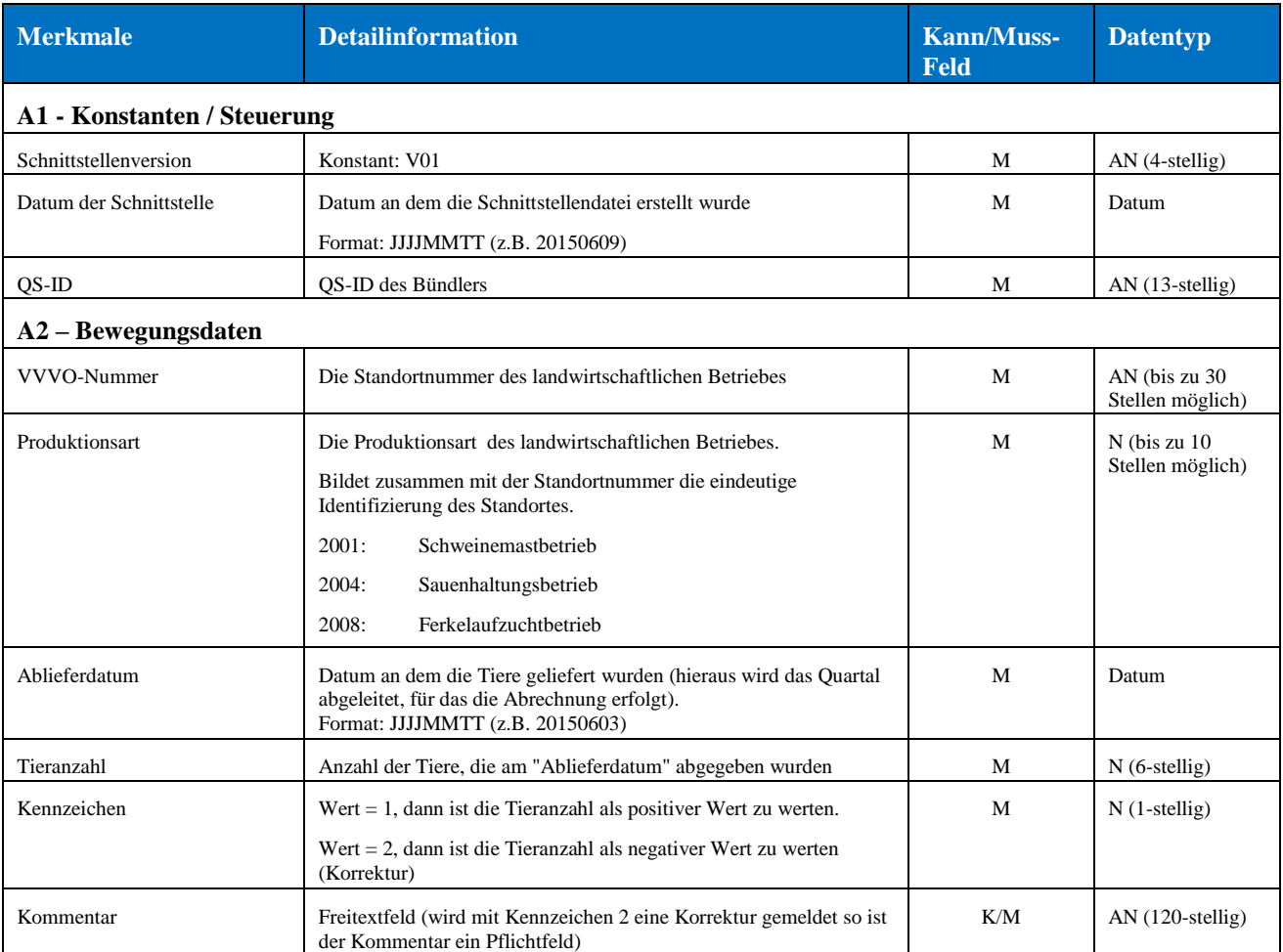

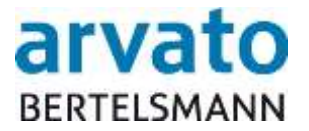

## <span id="page-7-0"></span>**3.2 Beispiel Schnittstellendatei: Bewegungsdaten Bündler**

#### **Beispiel – Dateiname (Tag 1):**

TWS\_V01\_4234567890123\_BEWEGUNGSDATEN-BUENDLER\_20150609\_0001.CSV

**Beispiel - Inhalt:**

```
V01;20150609;4234567890123;276059153009336;2001;20150502;10;1;
V01;20150609;4234567890123;276059153009351;2004;20150512;19;1;
V01;20150609;4234567890123;276059153009358;2008;20150515;30;1;
```
#### **Beispiel – Dateiname (Tag 2):**

TWS\_V01\_4234567890123\_BEWEGUNGSDATEN-BUENDLER\_20150610\_0001.CSV

#### **Beispiel - Inhalt:**

Diese Datei enthält neben neuen Meldungen zusätzlich Korrekturmeldung für bereits getätigte Meldungen.

```
V01;20150610;4234567890123;276059153009336;2001;20150602;100;1;
V01;20150610;4234567890123;276059153009351;2004;20150608;50;1;
V01;20150610;4234567890123;276059153009358;2008;20150515;10;2; Korrekturmeldung
```
In der dritten Zeile wurde eine Korrektur um 10 Tiere vorgenommen, diese betrifft die Vortagsmeldung für den Landwirt 276059153009358 mit 30 Tieren, da eigentlich nur 20 Tiere abgegeben wurden.

**Hinweis zum Ablieferungsdatum:** Bitte beachten Sie, dass Sie auch rückwirkend **NUR** in das vorherige abgeschlossene Quartal nachmelden können. Sie geben Ihre Mengenmeldung wie gewohnt mit Kennzeichen 1 (oder 2 für einen Storno) auf das Ablieferdatum des ursprünglichen Quartals ein. Die Nachmeldung wird dann in der aktuellen Quartalsabrechnung berücksichtigt mit einem entsprechenden Vermerk. Diese Regelung bezieht sich nur auf das letzte abgeschlossene Quartal, alle vorherigen Quartale können nicht berücksichtigt werden.

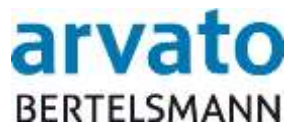

# <span id="page-8-0"></span>**4 Technische Verbindungsparameter**

## <span id="page-8-1"></span>**4.1 aFS FTP Server**

- URL: [ftp://ftp.bfs-finance.com](ftp://ftp.bfs-finance.com/)
- FTP-Zugang: Login und Passwort wird Ihnen separat mitgeteilt

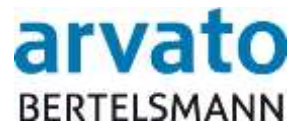

# <span id="page-9-0"></span>**5 Weiteres Vorgehen**

Nachdem Sie sich für eine der beiden angebotenen Übertragungsmethoden entschieden haben, so führen Sie bitte folgende Schritte aus.

## <span id="page-9-1"></span>**5.1 Übertragung per CSV-Schnittstelle**

Senden Sie bitte eine Testdatei an die in Kapitel 6 genannten Ansprechpartner. Anschließend wird die Testdatei geprüft. Nach erfolgreicher Prüfung, erhalten Sie die Zugangsdaten zum FTP-Server in einer separaten E-Mail.

# <span id="page-9-2"></span>**5.2 Übertragung per Extranet-Portal (BFS Online Portal)**

Hierzu ist das anhängende Anmeldeformular auszufüllen und an die BFS finance GmbH zurückzusenden. Sie erhalten die Zugangsdaten zum BFS Online Portal in einer separaten E-Mail.

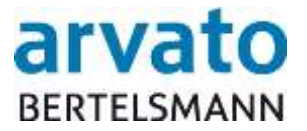

# <span id="page-10-0"></span>**6 Kontakt**

## <span id="page-10-1"></span>**6.1 Ansprechpartner aFS**

Haben Sie Fragen zur Nutzung der Vorlage oder zur Befüllung der Schnittstelle so wenden Sie sich bitte an:

## **Clearingstelle Tierwohl**

Hotline: +495241 / 80 - 43333 Fax: +495241 / 80 - 643333 E-Mail: initiative-tierwohl@bertelsmann.de

Für fachliche Rückfragen rund um das Thema Tierwohl wenden Sie sich bitte an die Trägergesellschaft der Initiative Tierwohl:

#### **Initiative Tierwohl**

Telefon: +49228 / 336485 - 0 Fax: +49228 / 336485 - 55 E-Mail: [anfragen@initiative-tierwohl.de](mailto:Info@initiative-tierwohl.de) www.initiative-tierwohl.de

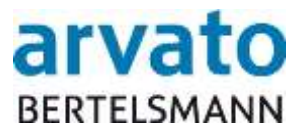

#### **Anmeldeformular für die Teilnahme am Extranet-Zugang zur Initiative Tierwohl der BFS finance GmbH**

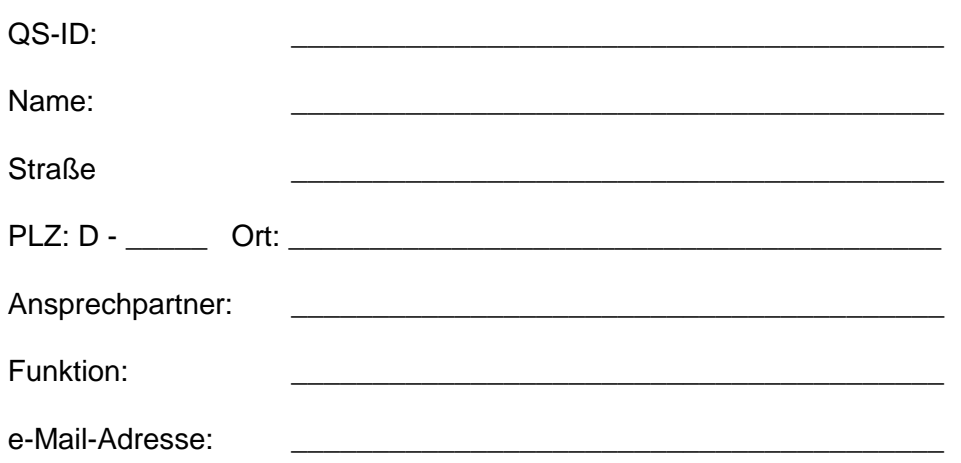

Telefonnummer:

Hiermit beantrage(n) ich/wir die Teilnahme an der Onlinebearbeitung (BFS Online Portal = BOP) der BFS finance GmbH und verpflichte(n) mich/uns, die Nutzungsbedingungen zu beachten.

Alle von BFS über BOP versandten e-Mail Nachrichten werden an die in dem Anmeldedialog eingetragene Adresse (s.o.) gesandt.

Ich/wir verpflichten uns weiterhin, Einsicht und Bearbeitungen in dem Extranet-Portal der BFS finance GmbH nur zu vertraglich vereinbarten Zwecken vorzunehmen und in diesem Zusammenhang die Anforderungen des Bundesdatenschutzgesetzes (BDSG) zu beachten, insbesondere, falls aus systemtechnischen Gründen irgendwelche Informationen/Daten über die Kundenbeziehung hinaus bekannt werden sollten, Verschwiegenheit zu bewahren und diese nicht an Dritte weiterzugeben.

Es wird ausdrücklich darauf hingewiesen, dass es aufgrund des § 5 BDSG untersagt ist, personenbezogene Daten unbefugt zu verarbeiten oder zu nutzen. Die Verpflichtung des Anwenders bleibt auch im Falle einer Beendigung der Geschäftsbeziehung bestehen. Verstöße gegen das Datengeheimnis können nach § 44 BDSG und ggf. nach anderen Vorschriften bestraft werden**.**

Mir/uns ist untersagt, einer dritten Person außerhalb meines/unseres Unternehmens Einsicht- und Bearbeitungsmöglichkeiten in dem Extranet-Portal der BFS zu verschaffen.

> \_\_\_\_\_\_\_\_\_\_\_\_\_\_\_\_\_\_\_\_\_\_\_\_\_\_\_\_\_\_\_\_\_\_\_\_\_\_\_\_\_\_\_\_\_\_\_ Stempel, rechtsverbindliche Unterschrift

> \_\_\_\_\_\_\_\_\_\_\_\_\_\_\_\_\_\_\_\_\_\_\_\_\_\_\_\_\_\_\_\_\_\_\_\_\_\_\_\_\_\_\_\_\_\_\_ Funktion

\_\_\_\_\_\_\_\_\_\_\_\_\_\_\_\_\_\_\_\_\_\_\_\_\_\_\_\_\_\_\_\_\_\_\_\_\_\_\_\_\_\_\_\_\_\_ Name in Druckbuchstaben

**Rücksendung an BFS finance GmbH – Fax: +49 52 41/80 - 64 3333**

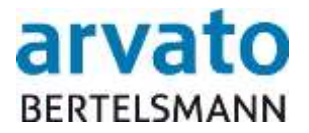

#### **NUTZUNGSBEDINGUNGEN für BOP**

Die BFS finance GmbH, nachfolgend BFS genannt, ist berechtigt, ohne weitere Zustimmung der BOP Nutzer das Portal technisch, rechtlich und durch neue Funktionen weiterzuentwickeln.

#### **Inhalte für BOP-Teilnehmer (Bündler und Schlachtbetriebe)**

Der Teilnehmer kann über das Online-Portal Meldungen für teilnehmende Tierhalter an der Initiative Schwein Bewegungsdaten direkt einmelden. Hierzu gehören aktuell folgende Daten:

Eingabemöglichkeiten

- VVVO-Nr.
- **•** Produktionsart
- Abgabedatum/Schlachtdatum
- Anzahl Tiere
- Kommentarfeld

#### **Belegerfassung**

Der Teilnehmer ist berechtigt, Tierzahlmeldungen für teilnehmende Tierhalter selbständig zu erfassen bzw. Stornierungen bei Fehleingaben ebenfalls direkt im BOP durchzuführen. Der Teilnehmer prüft vorher sorgfältig im BOP, ob die zu erfassende Meldung nicht bereits im System vorhanden ist und trägt die alleinige Verantwortung für eine eventuell fehlerhafte Eingabe.

#### **User und Passwort**

Der Teilnehmer loggt sich mit Hilfe eines persönlichen Users (= QS-ID) und Passworts in seinen geschützten Datenbereich ein. User und Passwort erhält der Teilnehmer per E-Mail nach vorheriger Zusendung der Anmeldeunterlagen an BFS und nach erfolgreicher Prüfung durch BFS. Um eine größtmögliche Sicherheit zu gewähren, ist direkt nach der Erstanmeldung und danach alle **zwei Monate** eine Änderung des Passworts durch den Teilnehmer erforderlich. Der Teilnehmer wird hierzu beim Einloggen automatisch vom System aufgefordert.

Die Bereitstellung des 1. Users erfolgt kostenfrei. Für jeden weiteren User fällt eine einmalige Gebühr von 49 EUR zzgl. gesetzlicher USt. an. Die Gebühr wird über die Trägergesellschaft der Initiative zum Tierwohl abgerechnet. Die gleichzeitige parallele Nutzung eines Users ist untersagt. Im Falle eines Missbrauchs lehnt BFS jegliche Garantie der Datenübernahme bzw. deren Richtigkeit ab.

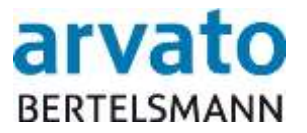

#### **Haftung**

- 1. Der Teilnehmer ist dafür verantwortlich, dass das zum User gehörende Passwort keinem Dritten zugänglich ist. Es ist geheim zu halten. Der User übernimmt die volle Verantwortung für sämtliche Handlungen, die unter Verwendung seines Usernamens in Verbindung mit seinem Passwort vorgenommen werden.
- 2. Der Teilnehmer verpflichtet sich, BFS unverzüglich jede missbräuchliche Benutzung seines Users mitzuteilen, sobald ihm diese bekannt geworden ist. Im Falle einer missbräuchlichen Benutzung ändert der User sofort sein Passwort.
- 3. Der Unterzeichner des Anmeldeformulars ist verpflichtet, bei einem Wechsel der Benutzer des Users dafür Sorge zu tragen, dass das Passwort sofort geändert wird. BFS schließt für schuldhaft verursachte Schäden aus einer unberechtigten bzw. unkorrekten Verwendung passwortgeschützter Logins des Users jegliche Haftung aus.
- 4. Im Falle eines Verstoßes gegen diese Nutzungsbedingungen behält sich BFS vor, dem User den Zugang zu BOP zu verweigern.

#### **Salvatorische Klausel**

Sollten Vereinbarungen dieser Nutzungsbedingungen ganz oder teilweise unwirksam sein oder werden, so wird die Wirksamkeit der Nutzungsbedingungen im Übrigen hiervon nicht berührt. Das gilt insbesondere, wenn die Unwirksamkeit sich nur auf einzelne Bestandteile bezieht. An die Stelle der unwirksamen Bestimmung tritt diejenige Regelung, die dem beabsichtigten wirtschaftlichen Zweck in rechtswirksamer Weise am nächsten kommt.

#### **Sonstiges**

Soweit nicht durch vorliegende Nutzungsbedingungen ausdrücklich abgeändert, bleiben die übrigen vertraglichen Vereinbarungen der Parteien hiervon unberührt.

#### **Gerichtsstand**

Erfüllungsort und Gerichtsstand aller aus dieser Vereinbarung sich ergebenden Streitigkeiten ist, soweit der Beteiligte Vollkaufmann ist Gütersloh.

BFS finance GmbH Gütersloher Str. 123 33415 Verl